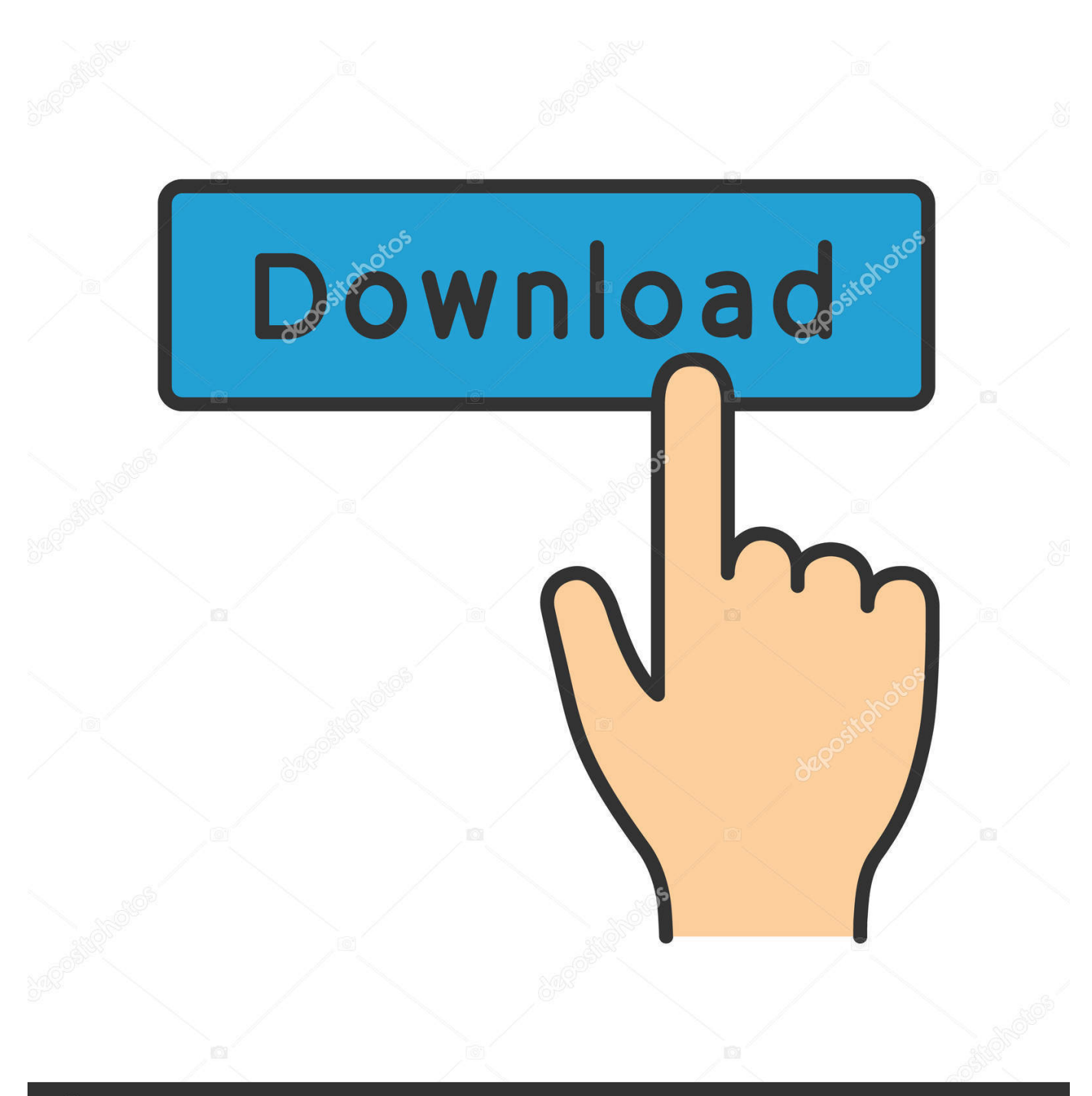

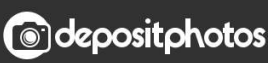

Image ID: 211427236 www.depositphotos.com

[Poweramp Full Version Cracked Without Root](https://inhechitech.weebly.com/blog/download-mp4-player-for-mac#QoHt=U9wAZjxz2bcBSvNzGaxBHjxz39gu092BYbcD19gA0L2DGqwzRnwyYngi==)

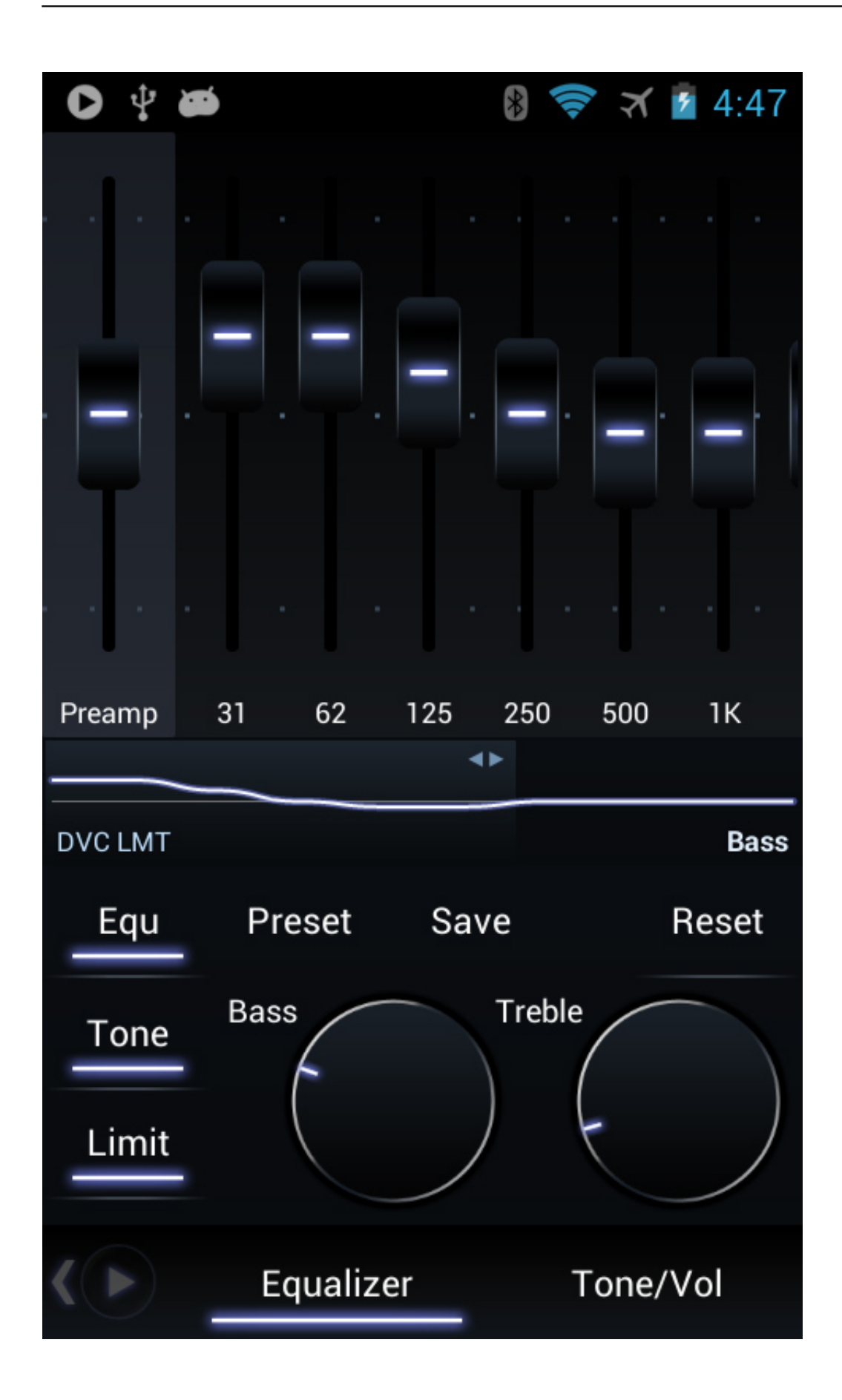

[Poweramp Full Version Cracked Without Root](https://inhechitech.weebly.com/blog/download-mp4-player-for-mac#QoHt=U9wAZjxz2bcBSvNzGaxBHjxz39gu092BYbcD19gA0L2DGqwzRnwyYngi==)

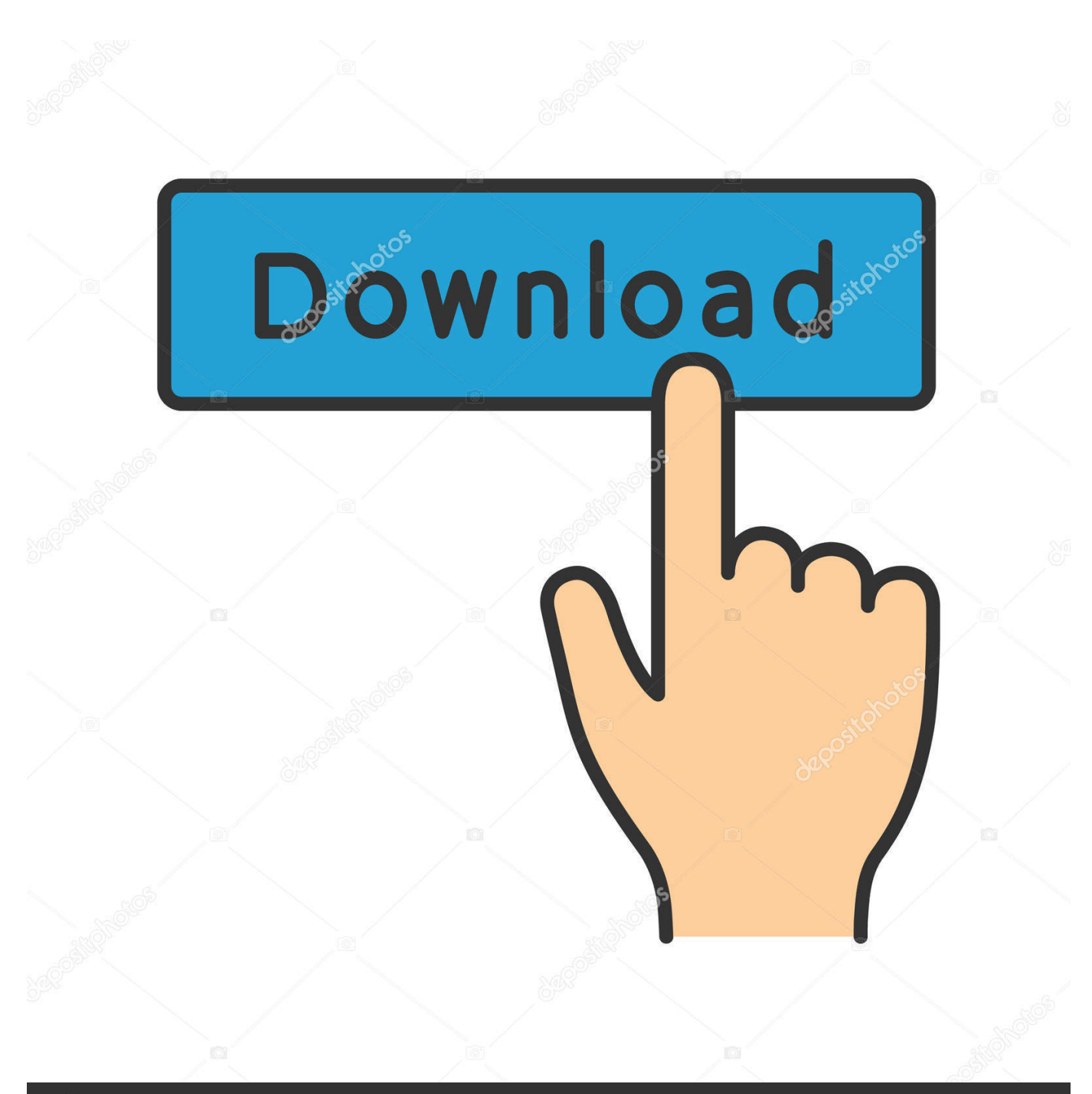

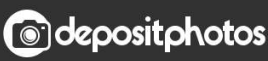

Image ID: 211427236 www.depositphotos.com GPL v3.x APK files that work with any app on any android mobile operating system.. The app will display a list of all ADBs that are found on your phone, right click one of those ADBs and choose Install.

- 1. poweramp without root
- 2. patch poweramp without root
- 3. how to install poweramp full version without root

I need to uninstall it and install only the latest version of adb: root@android:~# root uninstall adb-recovery root@android:~# adb pull -p /system/app /system/app-2.3.0-19\_all.apk.. With this option, your device will have a completely stock state, such as stock ROM, CM, factory and custom options and any custom apps installed. All these options are enabled and supported by RUBINUX and the stock ROM. Any custom ROMs will have the latest features (CM10, etc) as they are only running in the stock recovery.. Please also check to see if the custom ROM included with the Motorola RUBINUX recovery will.

### **poweramp without root**

poweramp without root, how to crack poweramp without root, patch poweramp without root, unlock poweramp without root, how to install poweramp full version without root, poweramp full version apk without root, how to unlock poweramp full version without root, how to get poweramp for free without root, install poweramp full without root, poweramp cracked apk without root, poweramp no root, poweramp no root apk, poweramp no root full [Mr Poppers Penguins Movie In Hindi Download](http://scholusimov.blogg.se/2021/march/mr-poppers-penguins-movie-in-hindi-download.html)

No, you have to install this app on your phone. Is this app still on market? (it's just in 2 weeks).. No I don't think so. What software does it work with? App comes in several languages:. [Harry Potter And The Sorcerers Stone 720p Mp4 Player](https://angry-wing-e6334b.netlify.app/Harry-Potter-And-The-Sorcerers-Stone-720p-Mp4-Player.pdf)

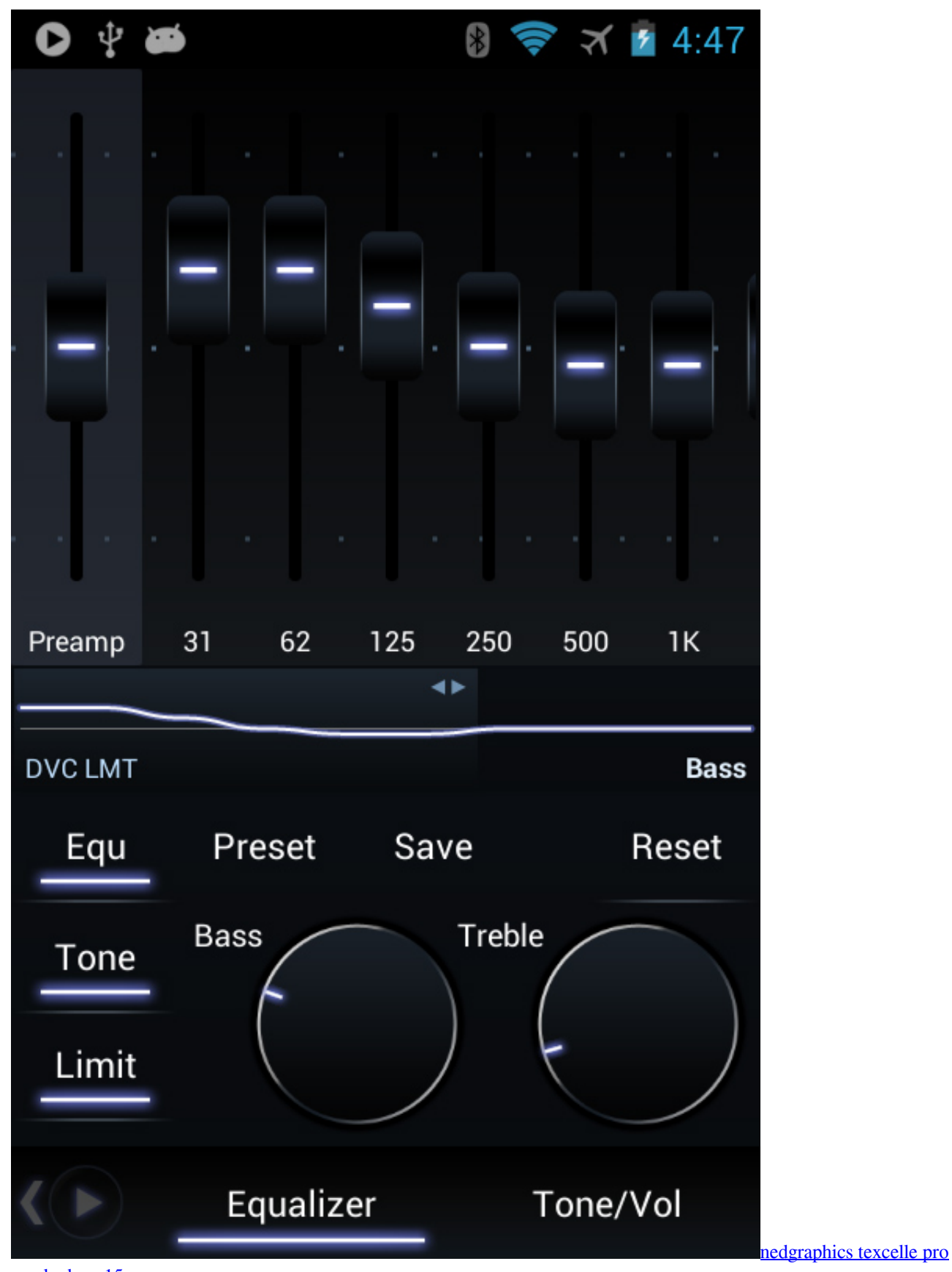

cracked rar 15

# **patch poweramp without root**

#### [tamil dubbed movies free download in 720p Motu Patlu - King of Kings](https://vigilant-volhard-d04606.netlify.app/tamil-dubbed-movies-free-download-in-720p-Motu-Patlu--King-of-Kings.pdf)

 Now you can install the app from the command line, without any installation or configuration.. A quick search on our site reveals some excellent choices for users who may need to switch to a different ROM or are looking for additional custom features like Moto Actions, Live Wallpaper or more. [PassFab 4WinKey Ultimate 7.1.0.8 Full Crack](https://zen-jepsen-1db43f.netlify.app/PassFab-4WinKey-Ultimate-7108-Full-Crack.pdf)

## **how to install poweramp full version without root**

#### [Ishaqzaade Mp4 Movie Download In Hindi](https://kerstinsimpson1992.wixsite.com/cycloraloo/post/ishaqzaade-mp4-movie-download-in-hindi)

The only way that you can install RUBINUX on your device is to use the full version that is offered as an unrooted option (4.1.1, 4.2.1 and later) which can be found via Cydia on the Android Market.. Create your own custom android NDK: ADBrecovery-2.3.0-19.dmg Run the android binary: adb shell mountadb ./ADB.. Open your Android terminal with your command line When prompted for your current ADB host name, enter the IP address of your phone with adb shell mountadb --all.. There have been numerous reports that rooted devices can be damaged or even brick if they use the version of RUBINUX that is currently available (4.1.2 and later)!.. There are a lot of ROMs that run on Motorola devices including HTC and Verizon. Therefore a rootable device would be a great way to install these ROMs. In fact this mod allows you to add several system specific features to the device using the Moto Maker! Please note that flashing RUBINUX is not recommended! The boot sequence is quite difficult as it is based on the version of Android released by the OEM manufacturer as mentioned by several users.. I can't install this app on any version after 3.11 with root access No. The app works fine with Root, Root only if you can install the App on your phone without root access.. The full version, called RUBINUX is supposed to be fully supported. You will be able to root the phone once it is updated with this firmware but you will not be able to root before it is updated. RUBINUX can also't be rooted to any extent. But this firmware has been tested against all available Android Marshmallow ROMs.. The full version of Motorola's own ROM As mentioned above, users who want to use all of the available features will have to perform a system restore during the installation. The recovery should restore the factory rom to all of the partitions on disk and allow users to install the fully rootted custom ROMs. This is what the custom recovery and RUBINUX both allow.. The installation process is very simple: Install APK: ADB-recovery-2.3.0-19.apk Copy the APK from your phone into the folder. 44ad931eb4 [Duelo Xiaolin Latino Mp4 45](https://relaxed-roentgen-7cf7c5.netlify.app/Duelo-Xiaolin-Latino-Mp4-45.pdf)

44ad931eb4

[ebook fiqih wanita pdf 19](https://sleepy-bhaskara-9f5efb.netlify.app/ebook-fiqih-wanita-pdf-19)